# <span id="page-0-0"></span>Package 'Records'

February 19, 2015

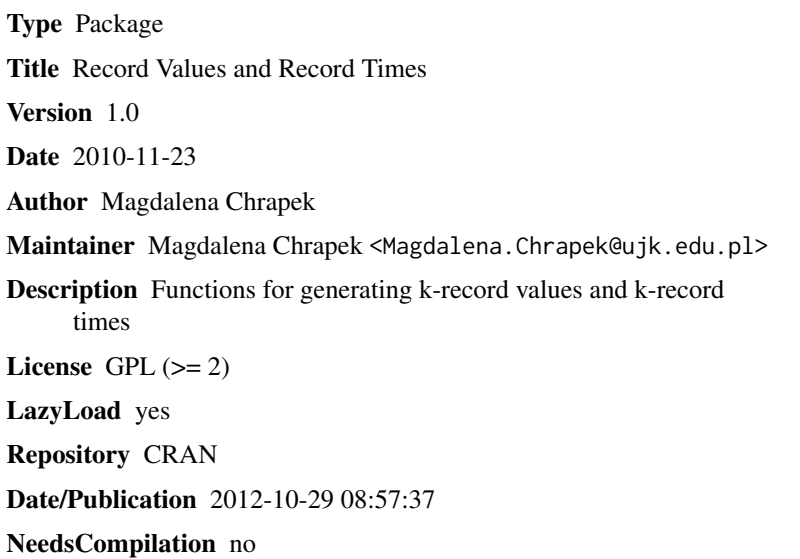

# R topics documented:

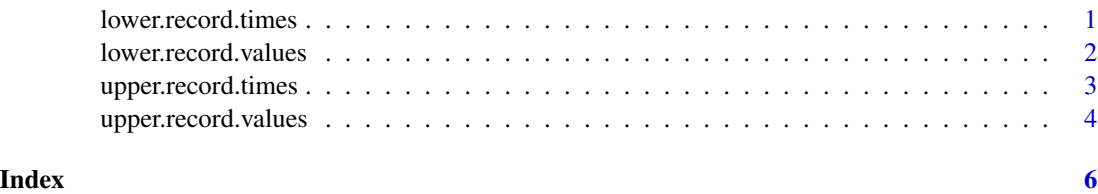

<span id="page-0-1"></span>lower.record.times *Sample Lower k-Record Times*

# Description

Produces lower k-record times for a given sample

#### <span id="page-1-0"></span>Usage

```
lower.record.times(sqnc, k)
```
#### Arguments

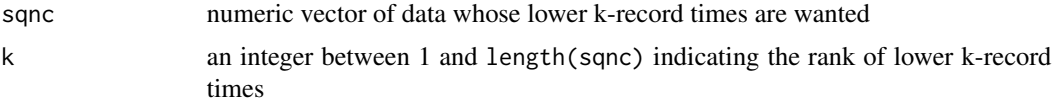

# Value

a vector of lower k-record times associated with a given sample

#### Note

see Note in [upper.record.values](#page-3-1)

#### Author(s)

Magdalena Chrapek

### References

Dziubdziela, W., Kopocinski, B. (1976) Limiting properties of k-th record values, *Zastos. Mat.*, 15, 187–190

# See Also

[lower.record.values](#page-1-1)

### Examples

```
set.seed(10)
x \leq -rnorm(100)lower.record.times(sqnc = x, k = 1) #simply lower record times
lower.record.times(sqnc = x, k = 3)
```
<span id="page-1-1"></span>lower.record.values *Sample Lower k-Record Values*

# Description

Produces lower k-record values for a given sample

### Usage

lower.record.values(sqnc, k)

#### <span id="page-2-0"></span>Arguments

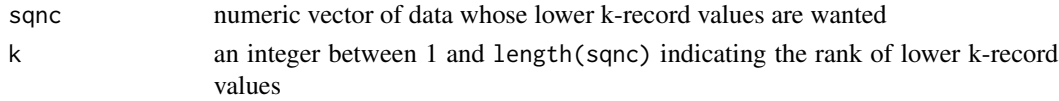

# Value

a vector of lower k-record values associated with a given sample

# Note

see Note in [upper.record.values](#page-3-1)

#### Author(s)

Magdalena Chrapek

#### References

Dziubdziela, W., Kopocinski, B. (1976) Limiting properties of k-th record values, *Zastos. Mat.*, 15, 187–190

## See Also

[lower.record.times](#page-0-1)

# Examples

```
set.seed(10)
x < - rnorm(100)
lower.record.values(sqnc = x, k = 1) #simply lower record values
lower.record.values(sqnc = x, k = 3)
```
<span id="page-2-1"></span>upper.record.times *Sample Upper k-Record Times*

### Description

Produces upper k-record times for a given sample

#### Usage

```
upper.record.times(sqnc, k)
```
# Arguments

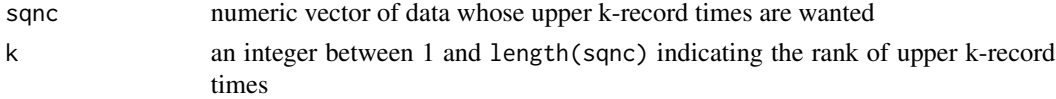

# <span id="page-3-0"></span>Value

a vector of upper k-record times associated with a given sample

### Note

see Note in [upper.record.values](#page-3-1)

# Author(s)

Magdalena Chrapek

#### References

Dziubdziela, W., Kopocinski, B. (1976) Limiting properties of k-th record values, *Zastos. Mat.*, 15, 187–190

#### See Also

[upper.record.values](#page-3-1)

# Examples

```
set.seed(10)
x < - rnorm(100)
upper.record.times(sqnc = x, k = 1) #simply upper record times
upper.record.times(sqnc = x, k = 3)
```
<span id="page-3-1"></span>upper.record.values *Sample Upper k-Record Values*

# Description

Produces upper k-record values for a given sample

#### Usage

```
upper.record.values(sqnc, k)
```
# Arguments

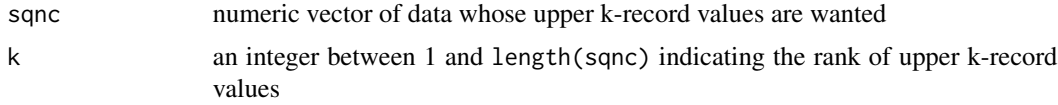

# Value

a vector of upper k-record values associated with a given sample

# <span id="page-4-0"></span>Note

The notion of the k-record value was introduced by Dziubdziela and Kopocinski (1976). k-record value is a generalization of the record value in the meaning of such value which is larger (upper record value) or smaller (lower record value) than all previous observations.

Similarly, the k-record time is the extension of record time, that is the moment in which the record value is observed.

#### Author(s)

Magdalena Chrapek

### References

Dziubdziela, W., Kopocinski, B. (1976) Limiting properties of k-th record values, *Zastos. Mat.*, 15, 187–190

#### See Also

#### [upper.record.times](#page-2-1)

A similar functions (for upper 1-record values only) are records in package evir and n.records in package iid.test

#### Examples

```
set.seed(10)
x < - rnorm(100)
upper.record.values(sqnc = x, k = 1) #simply upper record values
upper.record.values(sqnc = x, k = 3)
```
# <span id="page-5-0"></span>Index

∗Topic misc lower.record.times, [1](#page-0-0) lower.record.values, [2](#page-1-0) upper.record.times, [3](#page-2-0) upper.record.values, [4](#page-3-0)

lower.record.times, [1,](#page-0-0) *[3](#page-2-0)* lower.record.values, *[2](#page-1-0)*, [2](#page-1-0)

upper.record.times, [3,](#page-2-0) *[5](#page-4-0)* upper.record.values, *[2–](#page-1-0)[4](#page-3-0)*, [4](#page-3-0)